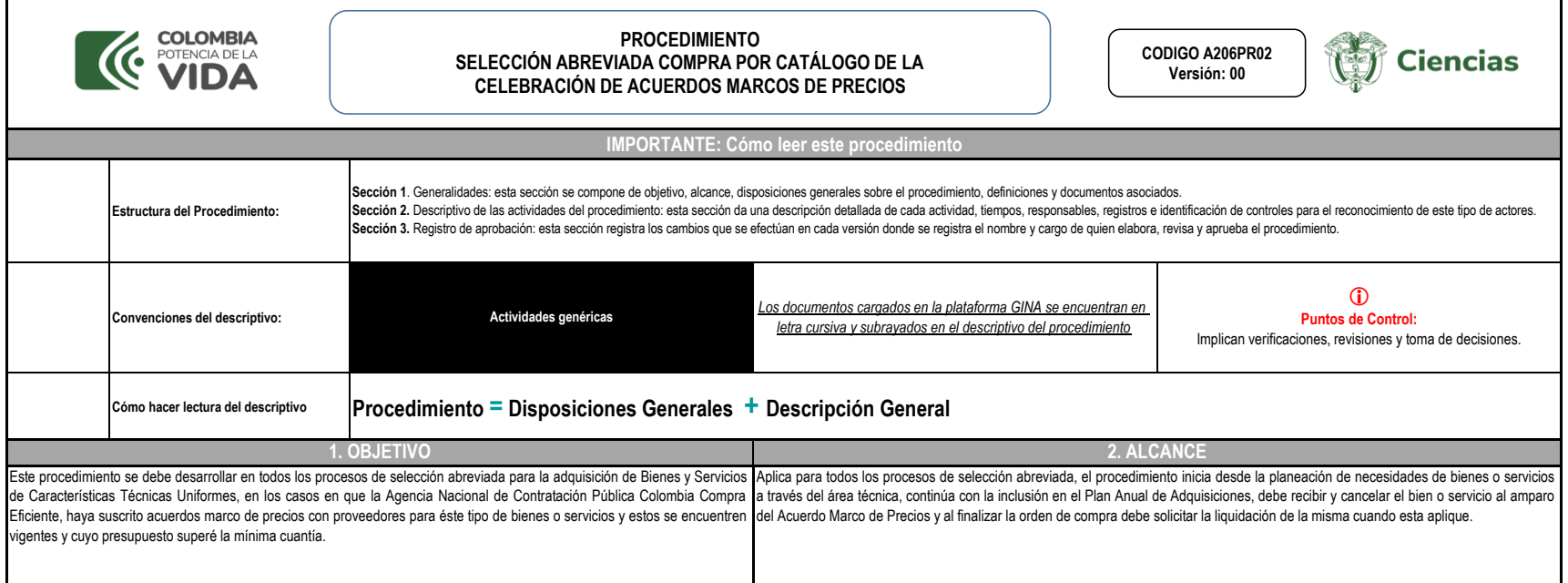

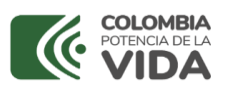

### **PROCEDIMIENTO SELECCIÓN ABREVIADA COMPRA POR CATÁLOGO DE LA CELEBRACIÓN DE ACUERDOS MARCOS DE PRECIOS**

**CODIGO A206PR02 Versión: 00**

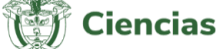

**IMPORTAL ESTE EN EXECUTORES GENERALES** 

Se entiende por Acuerdo Marco de Precios, el contrato celebrado entre uno o más Proveedores y Colombia Compra Eficiente, o quien haga sus veces, para la provisión a las Entidades Estatales de Bienes y Servicios de Caracter forma, plazo y condiciones establecidas en éste.

Las partes de un Acuerdo Marco de Precios son los Proveedores seleccionados en el marco del proceso de selección y Colombia Compra Eficiente. Las Entidades Compradoras son parte del Acuerdo Marco de Precios a partir de la de Compra al amparo del mismo.

En un Acuerdo Marco de Precios hay una Operación Principal en la cual Colombia Compra Eficiente hace los estudios para estructurar el Acuerdo Marco de Precios, prepara los Documentos del Proceso, selecciona los Proveedores Precios y una Operación Secundaria, en la cual la Entidad Compradora cotiza, verifica las cotizaciones recibidas, selecciona el proveedor, aprueba la orden de compra y amparos si aplica, recibe y paga el bien o servicio al

Colombia Compra Eficiente está encargada de la administración de los Acuerdos Marco de Precios y en consecuencia, ofrece a los Proveedores y a las Entidades Compradoras la Tienda Virtual del Estado Colombiano, a través del transacciones de la Operación Secundaria derivadas del Acuerdo Marco de Precios. Los términos y condiciones particulares de un Acuerdo Marco de Precios están definidos en el texto del mismo.

Colombia Compra Eficiente es el administrador de los Acuerdos Marco de Precios y por lo tanto debe: revisar su ejecución, actualizar el Catálogo, incluyendo los ajustes de fichas técnicas y/o precios a que haya lugar; revi para asegurar que las condiciones de los Acuerdos Marco de Precios son competitivos; imponer las sanciones que corresponda, incluso la exclusión de Proveedores del Catálogo de forma temporal o definitiva; administrar las g quienes las hayan expedido; prorrogar la vigencia de los Acuerdos Marco de Precios y manejar las peticiones, quejas, reclamos y solicitudes sobre la ejecución de los Acuerdos Marco de Precios.

En el texto de cada Acuerdo Marco de Precios se establecen las reglas para su administración y el listado de los acuerdos marco vigentes que se encuentran disponible en la página web: https://www.colombiacompra.gov.co/

MINCIENCIAS debe adquirir los bienes y servicios de características técnicas uniformes a través de los Acuerdos Marco de Precios que suscriba la Agencia Nacional de Contratación Pública - Colombia Compra Eficiente, previo necesidades de la Entidad y los Acuerdos Marco de Precios vigentes que apliquen.

Las dependencias de la Entidad deberán revisar el obieto, la cuantía y deben tener en cuenta que si el monto de la contratación es inferior o iqual al valor de la mínima cuantía para MINCIENCIAS, se deberá aplicar lo estab 2019 mediante la cual se adicionó el paragrafo tercero al articulo 94 de la lev 1474 de 2011, en el sentido de optar por acuerdo marco en las adquisiciones cuvo valor no exceda del 10 % de la menor cuantía, siempre que el medio de contratación.

Colombia Compra Eficiente publicará el catálogo para cada uno de los Acuerdos Marco de Precios vigentes. Se debe verificar si dentro de los Acuerdos Marco de Precios (AMP) está contenido el bien o servicio requerido por la revisar el catálogo respectivo, MINCIENCIAS, procederá a realizar la solicitud de cotización por cada uno de los bienes o servicios que necesita, en la forma que Colombia Compra Eficiente disponga y luego puede colocar la términos establecidos en el AMP.

MINCIENCIAS como entidad Compradora deberá cumplir con los siguientes pasos:

• Elaborar estudios y documentos previos para adquirir bienes o servicios al amparo de los Acuerdos Marco de Precios. Io cual quedará plasmado en el documento de estudios previos que acompañará al memorando que comunica a necesidad de dar inicio al proceso de adquisición de bienes o servicios. En Colombia Compra Eficiente se ha dispuesto en la Tienda Virtual del Estado Colombiano un formulario en el cual la Entidad Compradora debe elaborar decir esta información se consignará de forma resumida, en este formulario.

• Revisar y conocer la Guía para comprar en la Tienda Virtual del Estado Colombiano publicado en su página web.

Radicados los estudios previos y el Certificado de Dsiponibilidad Presupuestal (CDP), junto con los documentos previos requeridos dentro del acuerdo marco en la Secretaría General, el abogado desigando procederá a su revis procederá a su exposición en el Comité de Contratación establecido, por lo cual el área interesada deberá radicar el tramite con tiempo sufiente de con formidad con el principio de planeación.

Aprobado por el Comité de Contratación, se remitirá comunicado al área por parte de la Secretaría General para iniciar el proceso de contratación en la Tienda Virtual del Estado Colombiano con la solicitud de las cotizacio la tienda virtual, enviar la solicitud de cotización a todos los proveedores del AMP, esperar el plazo de respuesta de los proveedores.

• Recibir cada una de las cotizaciones de acuerdo a las condiciones del AMP, proceder al análisis y comparación de las ofertas recibidas.

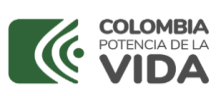

### **PROCEDIMIENTO SELECCIÓN ABREVIADA COMPRA POR CATÁLOGO DE LA CELEBRACIÓN DE ACUERDOS MARCOS DE PRECIOS**

**CODIGO A206PR02 Versión: 00**

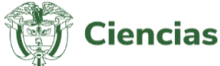

· Evaluar cada una de las cotizaciones y de este análisis proceder a seleccionar al Proveedor que ofrece todos los bienes y servicios requeridos con las condiciones más favorables para la Entidad, teniendo en cuenta que ca propios criterios para escoger la mejor oferta y deberá cumplir con las obligaciones derivadas del Acuerdo Marco de Precios y remitir mediante memorando a la Secretaría General.

• Designar a un supervisor de la Orden de Compra, quien hará el seguimiento del cumplimiento de los términos y condiciones del Acuerdo Marco de Precios dentro del formulario de la tienda virtual.

Colocar la orden de compra, diligenciando todos los campos del formulario de la tienda virtual y anexar la imagen del CDP, debe comunicarse a Secretaria General de la solicitud de orden de compra con el fin de que se proce Comité de Contratación.

· Una vez aprobada la orden de compra por el Comité, la Secretaría General expedirá comunicación al área interesa informando, se debe proceder a obtener el Registro Presupuestal ante la Dirección Administrativa y Financier del RUT, la certificación bancaria del proveedor seleccionado y la Orden de Compra en si misma.

• Adelantar las tareas previstas en el Acuerdo Marco de Precios (AMP) para recibir los bienes o servicios.

El supervisor deberá hacer control de calidad y luego adelantará el tramite correspondiente ante la Dirección Administrativa y Financier para el pago correspondiente según la forma y condiciones establecidas en el AMP y di · Revisar y aprobar las facturas correspondientes y verificar el pago del valor de las facturas aprobadas en los términos establecidos en el Acuerdo Marco de Precios y abstenerse de emitir nuevas Órdenes de Compra si está derivadas del Acuerdo Marco de Precios.

En caso de incumplimiento en la entrega, para ejecutar las garantías previstas en el Acuerdo Marco de Precios, MINCIENCIAS deberá informar oportunamente a Colombia Compra Eficiente de cualquier eventualidad que pueda dar l garantías. Ingrese al siguiente link y diligencie el formatos para reclamaciones o incumplimientos http://www.colombiacompra.gov.co

En los estudios y documentos previos MINCIENCIAS debe dejar constancia del fundamento para considerar las condiciones de uno u otro proveedor como las más favorables.

Las modificaciones, adiciones o terminación de la Orden de Compra son el equivalente a la modificación, adición o terminación de un contrato y MINCIENCIAS deberá estar consciente de los efectos legales, económicos, discipl

MINCIENCIAS podrá modificar o adicionar el valor y la fecha de vencimiento de una Orden de Compra o acordar la terminación anticipada, para ello deberá llegar a un acuerdo con el Proveedor, lo cual se constatará por la Sec comunicado oficial del proveedor donde se manifieste claramente estar de acuerdo y notificarlo a Colombia Compra Eficiente presentando el soporte respectivo. La modificación, adición o terminación se someterá a aprobación entenderá realizada solamente cuando se realice la publicación, la adición al Registro Presupuestal y aprobación de ampararos (cuando aplique) en la Tienda Virtual del Estado Colombiano.

Se debe tener en cuenta que Colombia Compra Eficiente tiene tres (3) días hábiles a partir de la fecha de recibo de la notificación por parte de MINCIENCIAS para hacer los cambios.

Existen dos roles dentro del aplicativo para ejecutar el proceso de compra en la Tienda Virtual de Colombia Compra Eficiente: El de usuario comprador y el de usuario ordenador del gasto.

El rol de comprador deberá ser asumido por el funcionario designado por el representante legal de MINCIENCIAS, y tendrá el acompañamiento permanente del área técnica que elabora los estudios previos toda vez que en este pa requerimientos y especificaciones técnicas del bien o servicio a contratar.

El rol de ordenador del gasto debe estar sólo en quien o quienes tiene la delegación para contratar, que es en este proceso el único que compromete el gasto. Sin perjuicio de lo anterior, este Usuario también puede adelant solicitud de compra a nombre de la Entidad Estatal en la TVEC.

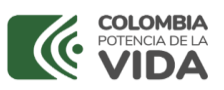

### **PROCEDIMIENTO SELECCIÓN ABREVIADA COMPRA POR CATÁLOGO DE LA CELEBRACIÓN DE ACUERDOS MARCOS DE PRECIOS**

**CODIGO A206PR02 Versión: 00**

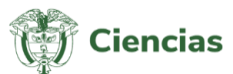

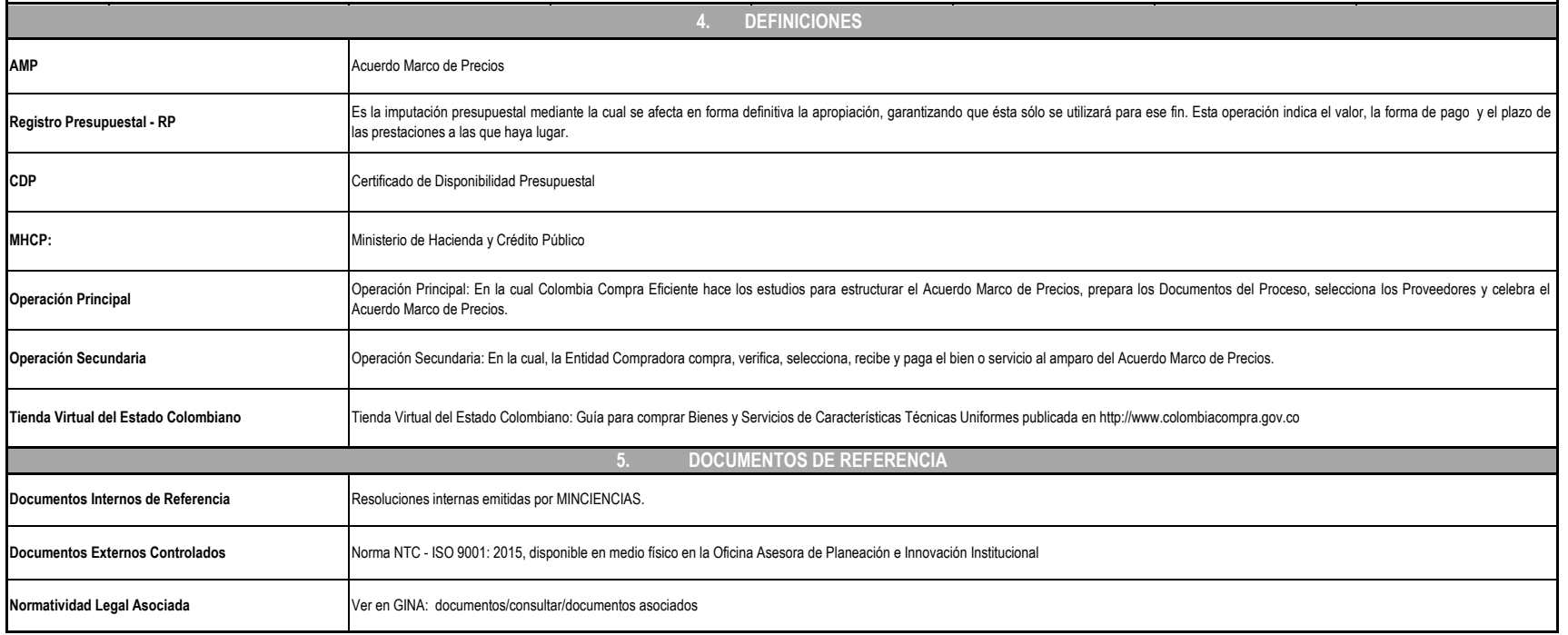

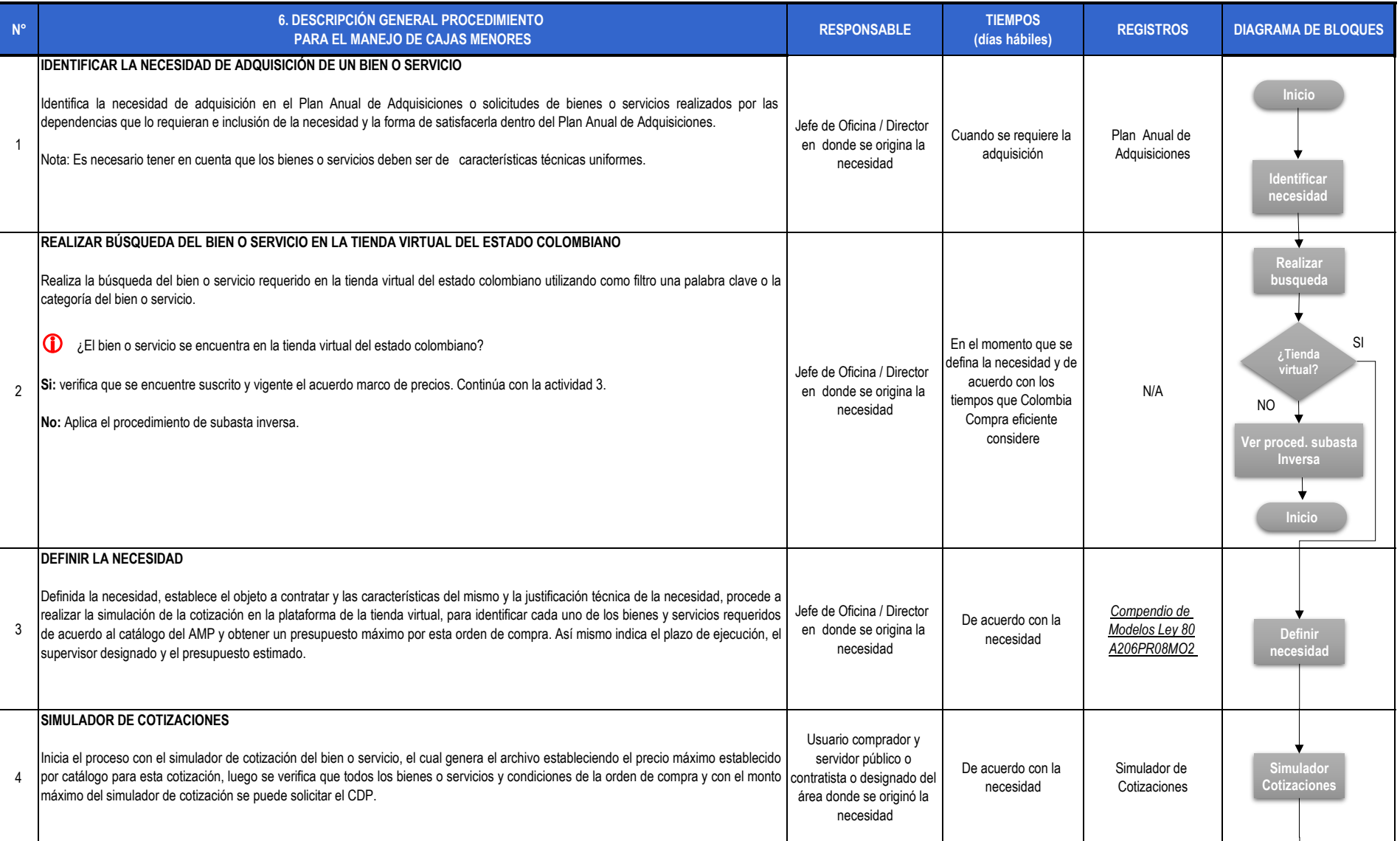

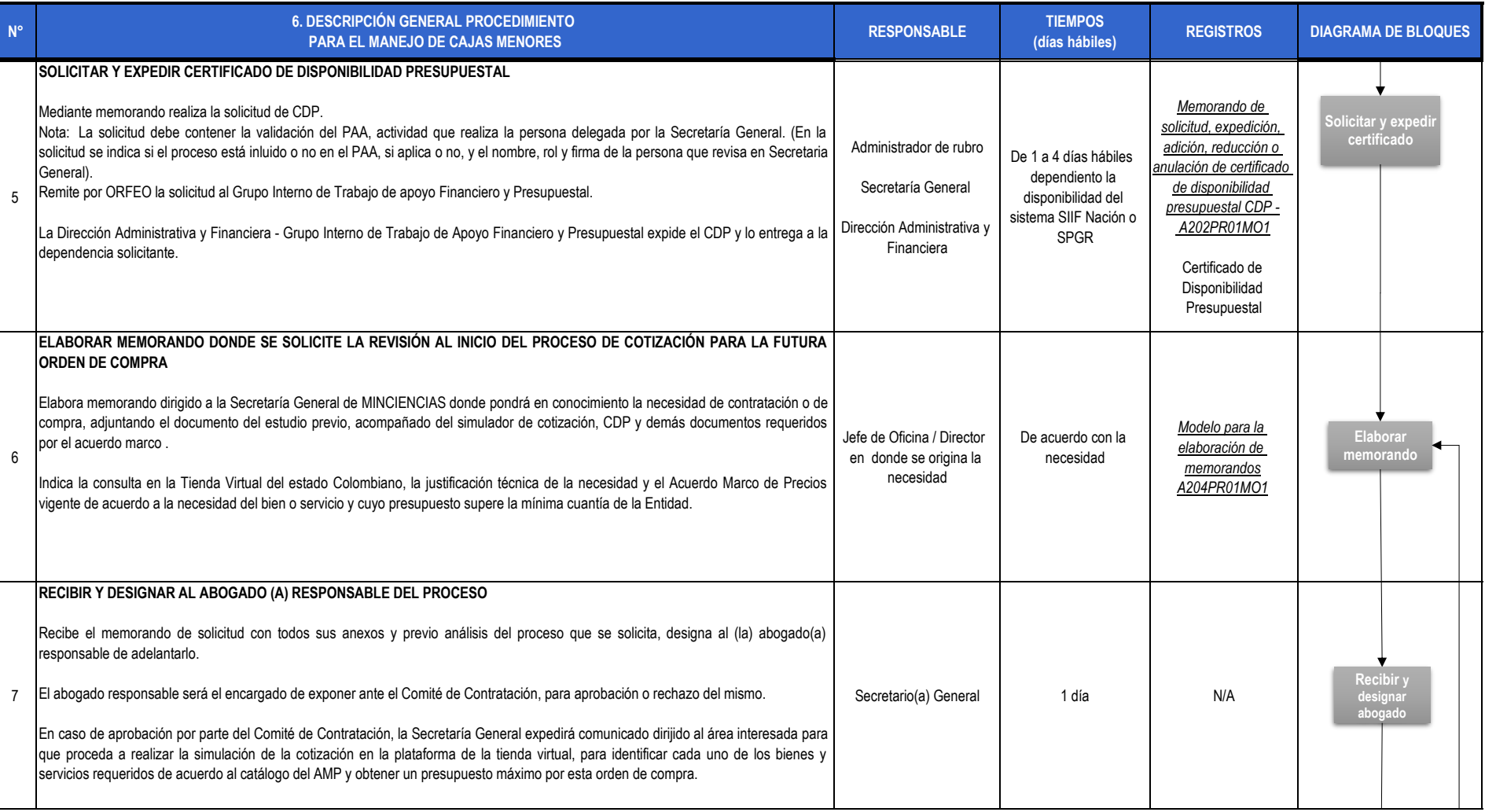

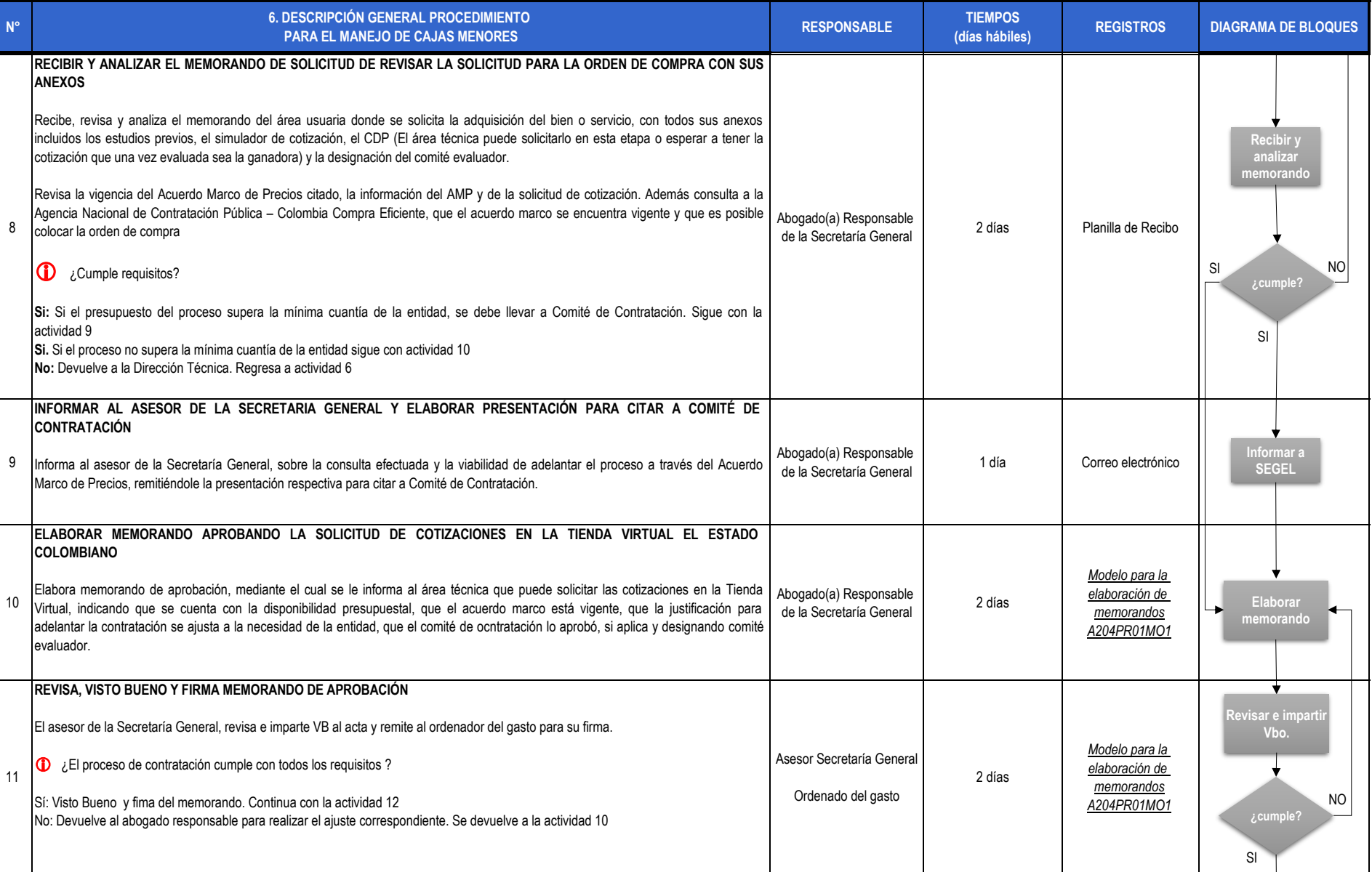

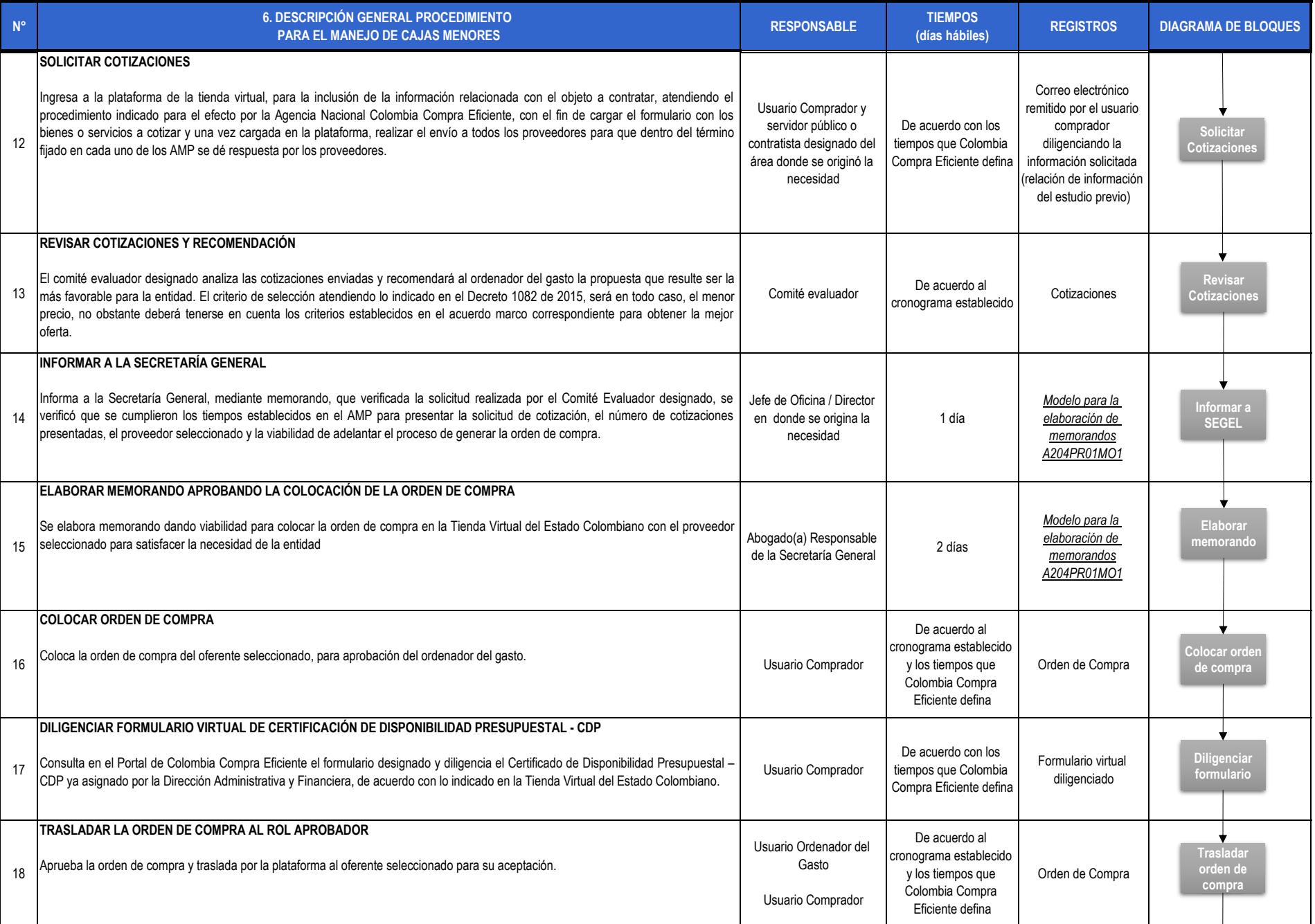

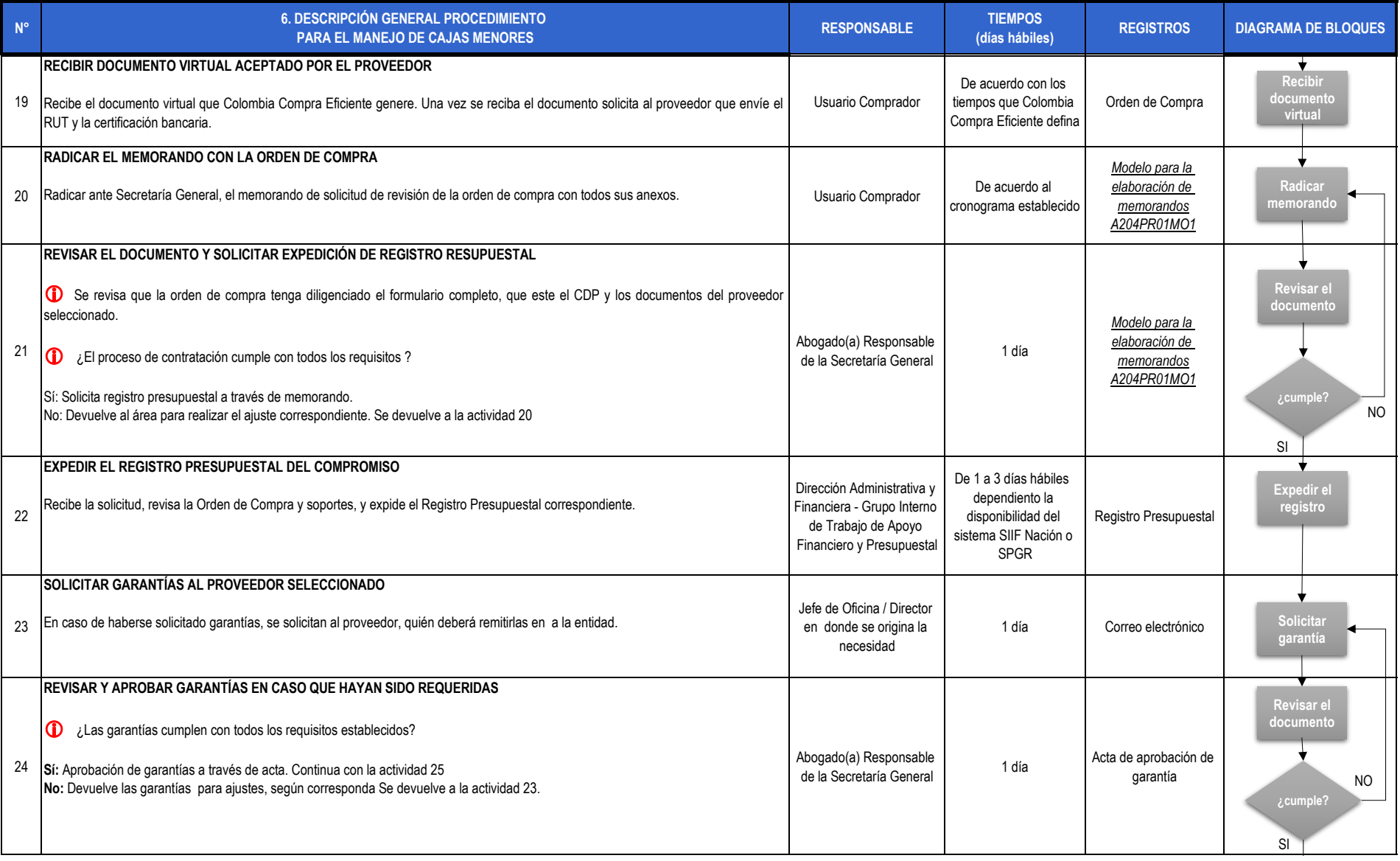

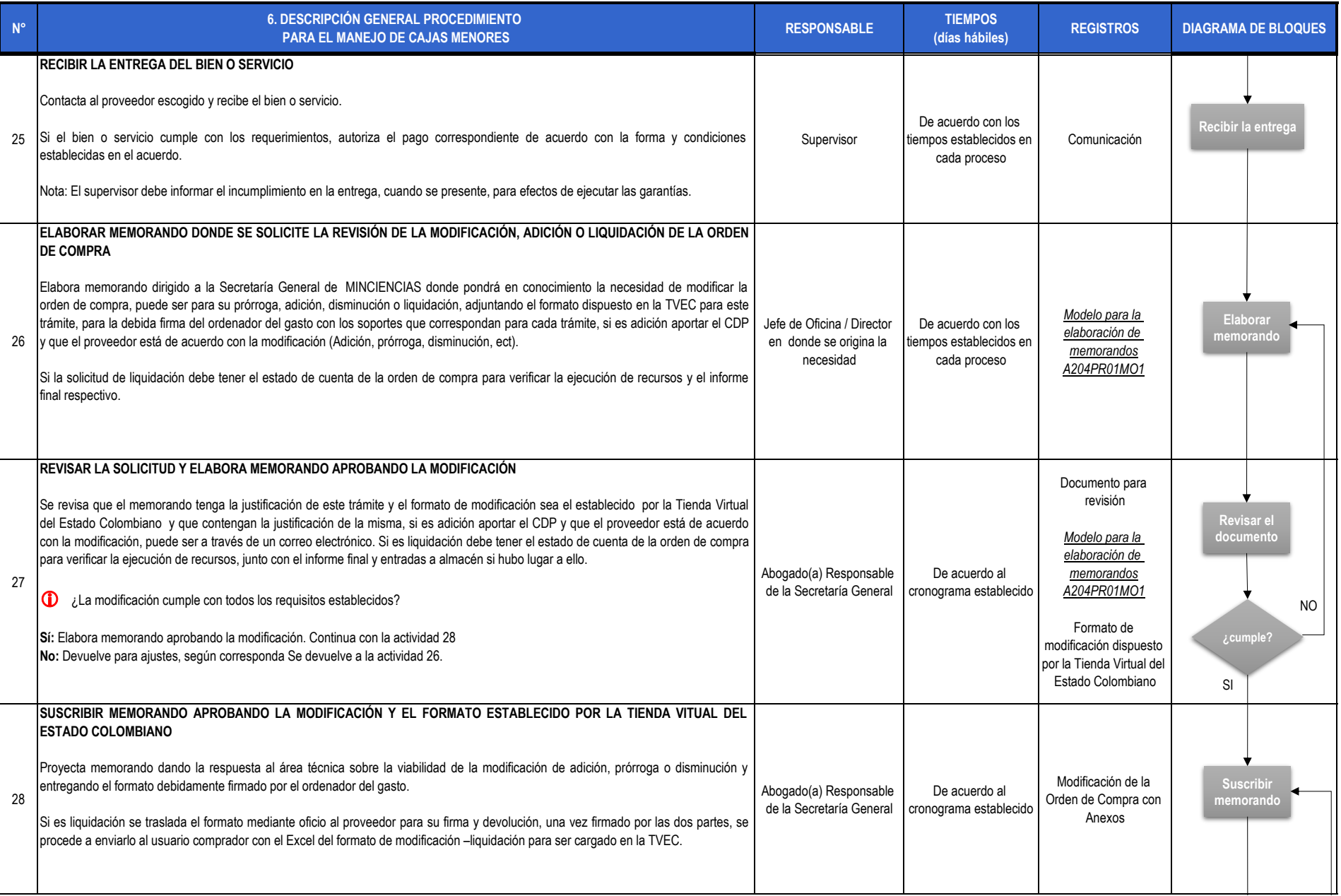

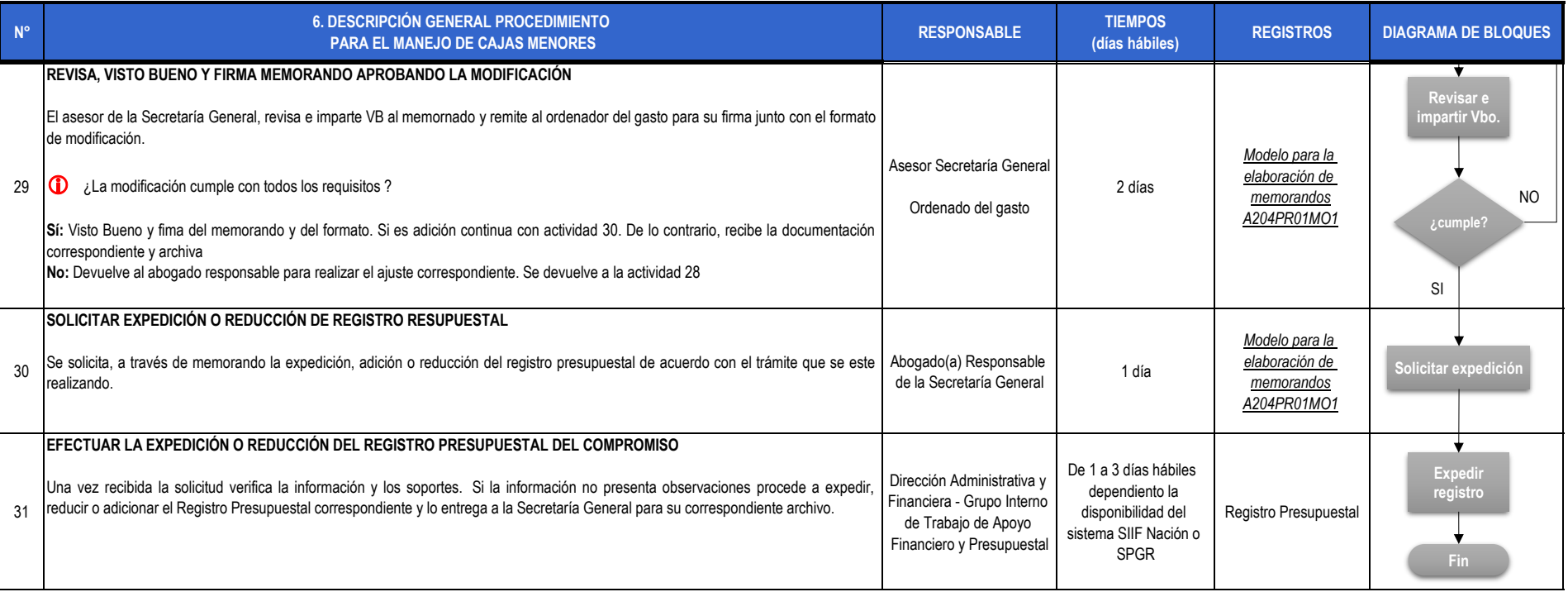

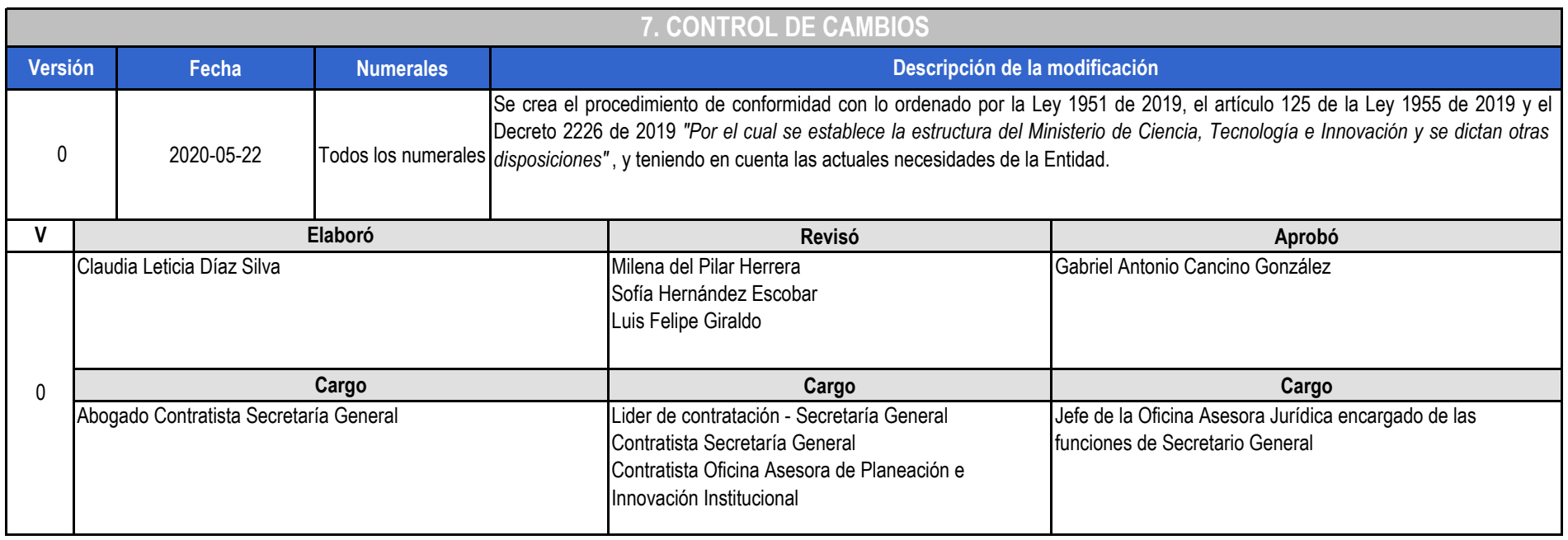